VISALA\_AGING\_LYMPHOCYTE\_DN

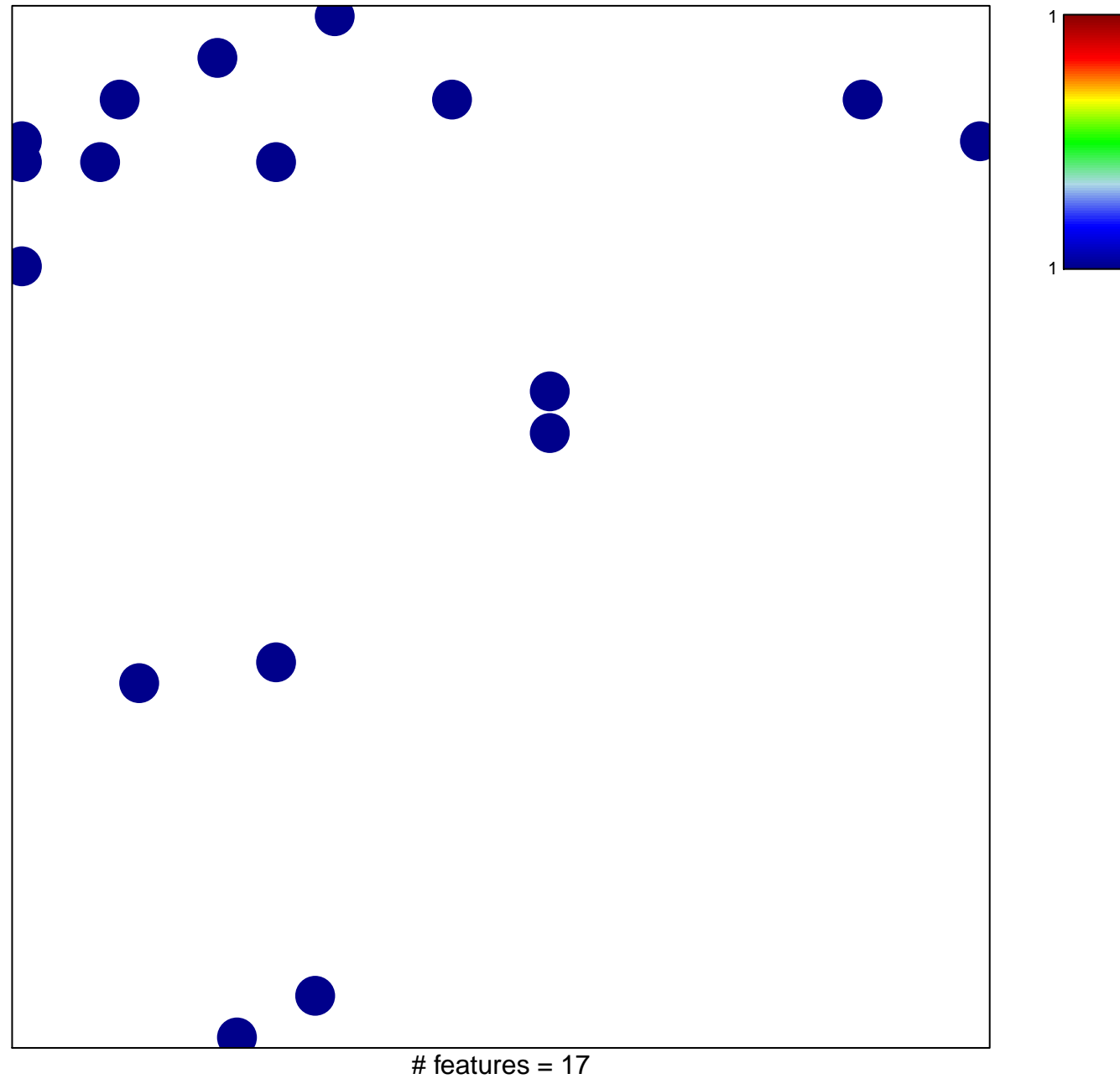

chi-square  $p = 0.82$ 

## **VISALA\_AGING\_LYMPHOCYTE\_DN**

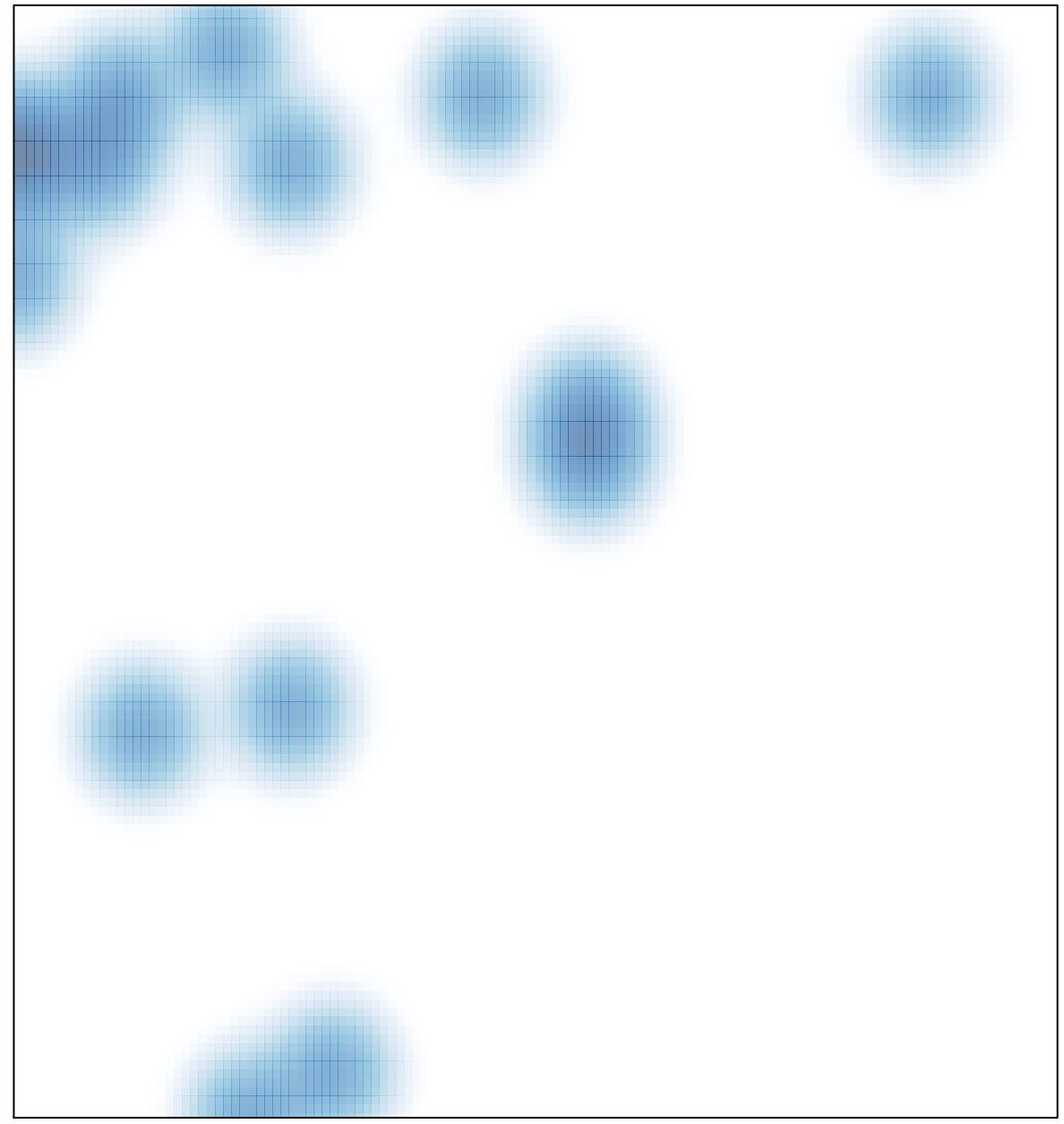

# features =  $17$ , max =  $1$